```
f = 1;for t = 1:10f = f * t;end
f
s = 0;for t = [1 4 9 16 25]
   s = s + t;end
s
s = 0;for z = 1:1000s = s + 1 / (z \cdot 2);
end
s
s = 1;for p = 1:100s = 1 + 1 / siend
s
s = 1;for t = 1:1000s = 1 / (1001 - t) + 1 / siend
2 + 2 / ss = 0;for x = 1:100s = cos(s);end
s
v = [5 4 3 2 1]; s = vifor c = 2:5s(c) = s(c - 1) + v(c);
end
s
s = [5 4 3 2 1];for c = 2:5s(c) = s(c - 1) + s(c);
end
s
s = [1 1 1 1; 1 0 0 0; 1 0 0 0];
for r = 2:3for c = 2:4s(r, c) = s(r - 1, c) + s(r, c - 1); end
end
s
m = [1 0 1 0; 0 1 0 1; 1 0 1 0];
s = zeros(4, 5);for r = 1:3for c = 1:4s(r + 1, c + 1) = m(r, c) + s(r + 1, c) + s(r, c + 1) - s(r, c);
```
# end end s

# $f =$

3628800

#### $s =$

55

#### $s =$

1.6439

# $s =$

1.6180

#### ans =

3.1416

# $s =$

0.7391

# $s =$

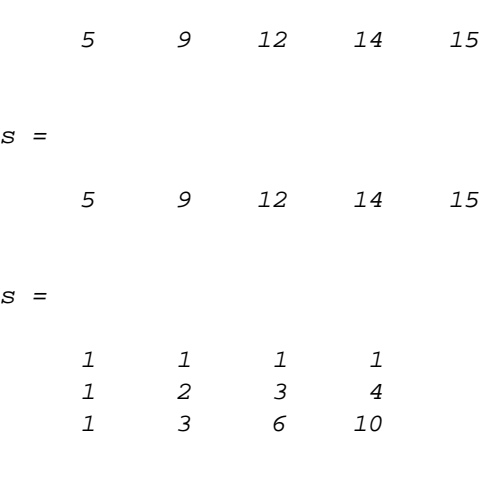

 $s =$ 

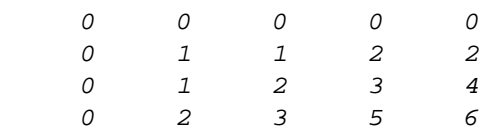

#### *Published with MATLAB® R2022a*